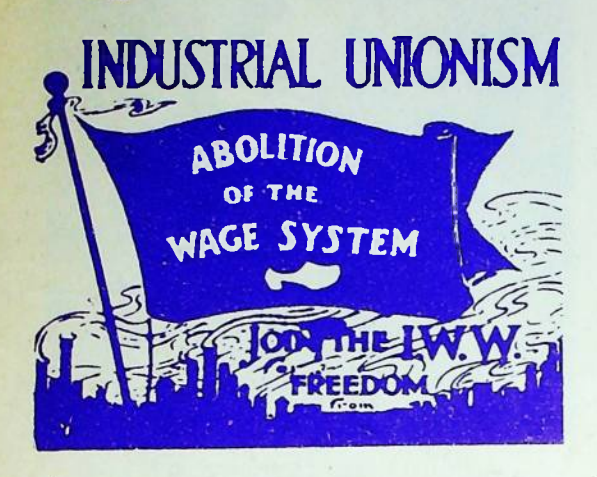

### proletariato giovanile

Rimuovere l'autonomia, distruggerne i cont contenuti, è l'obiettivo politico di quest passaggio, a cui la crisi deve essere fina lizzata. Ma questo passagio richiede la espulsione di forza lavoro dalla fabbrica; e precisamente l'espulsione dello strato sociale più radicalmente e coscientemente indisponibile al lavoro salariato; a que= sto è finalizzato l'attacco che il capita= le ha portato, in questo ultimo anno, con= tro l'occupazione operaia. Il progetto è quello di espellere dal lugo produttivo non semplicemente un'avanguardia politica, ma un'intero strato sociale, non semplice= mente cacciar fuori dalla fabbrica i li= velli organizzati dell'autonomia, ma cacc= ciar fuori (o non far entrare) centinaia di migliaia di giovani scolarizzati, as= senteisti, egualitari; incazzati e coscien-

Contro questo strato sociale, è stata messa in funzione la cassa integrazione, la disoccupazione, il lavoro saltuario, la sottocupazione,. Ma in questo modo si crea uno strato vastissimo di proletariato gio= vanile mobile, che si aggira per le metro= poli dell'area europea.

La Cassa Integrazione si 93% del salarto in Italia, il licenziamento col 400% det salario ultimo percepito, in Sermania, il lavoro saltuario, la collettividuazione. Movimento è lo strato sociale che si muo= ve. E(attacco capitalistico contro la forza organizzata della classe operaia miea ad una riorganizzazione del lavoro che riduce complessivamente il tempo di mavoro necessario e trasforma radicalmen= te il rapporto fra lavoro vivo e macchi = nario. Ma dal punto di vista capitalisti= co quel che conta è il segno, la qualità politica con cui questa modificazione si determina: come riduzione dei margini di autonomia del lavoro vivo, e riattivazio=. ne dei meccanismi di dominio della valoriz zazione.

# $M$ .

AUTONOMIA \* SETTEMBRE 75

Occorre riflettere in termini conreti su un periodo di lotte e sul dibattito aper= to nell'area dell'autonomia, tentando di rompere una caratterizzazione rigida che il discorso sta subendo come proposizione del partito dell'autonomia, cioè di un mo= dello di partito che l'intera attività del l'area assume come caratteristica princi= pale, soprattutto nei settori organizzati di area.

GIOFHALE DELL'

r

E' sulla base di una critica dell'esperie nza cresciuta dentro Potere Operaio dopo il 1970, che siamo in grado di portare a= vanti una pratica che disconosca il model noi, il nostro cortile, quello che siamo, lo leninista come unico funzionale per lo sviluppo del movimento. Chi oggi ripropone un tipo di realtà chiamalo come ti pare, un modello leninista ripropone qualcosa di in tutti questi discorsi delle ragazze di distaccato dai momenti reali di potere. Ed accennare a un discorso sul potere si= gnifica rivederlo nei termini dell'espo-

Il soggetto può oggi determinarsi nella forma del piccolo gruppo che si pone come elemento di rottura rispetto alla realtà. Rispetto al problema di riempire la defi= nizione di trasformazione dell'esistenza, diciamo che questo non è un processo che si svolge solo al nostro interno, ma è un processo storico che coinvolge strati so= ciali che su questo si muovono.

 $V_{-}$ 

Vedo la gente come si muove. Anche noi, da marzo, uscendo dal vecchio tipo di schema, sapendo che siamo cresciuti in un anno in quinduci anni che non puoi tenerle cosi in un modo bieco legate a una testa a una mente cioè a questo punto p ti dai dei

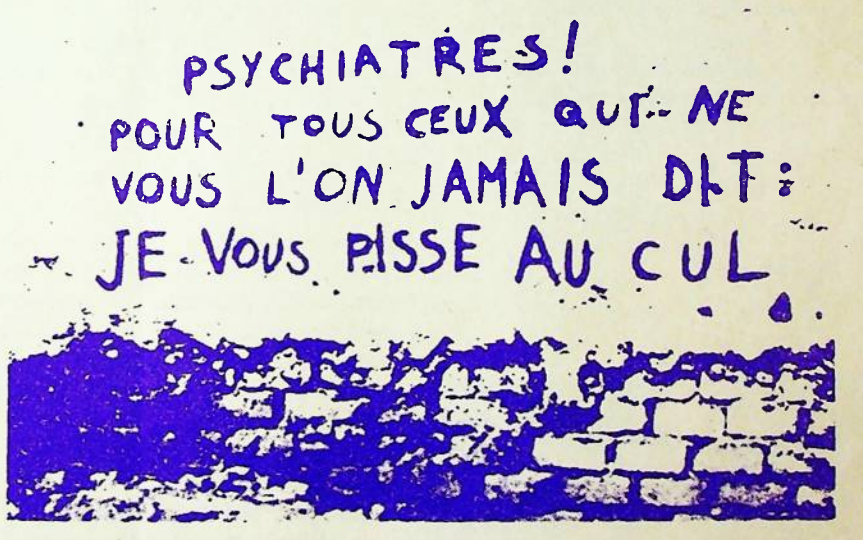

rienza fatta; ad esempio, non può essere ignorato il movimento femminista come mo= mento di ridefinizione rispetto alla po= litica formale, ma anche rispetto al com= portamento di altri strati sociali. Il movimento femminista si pone al di fuo= ri di ogni schema di partito, come. Dunque, riacquistare complessivamente la collettività del soggetto, il modo in cui il soggetto gioca all'interno della poli= tica, e caratterizzarlo concretamente dal punto di vista dell'autonomia. Esiste il problema del rapporto fra sog= getto e processo; sono due termini distin= ti, ma il soggetto si muove dentro il pro= cesso, e questo non è un distacco dalla realtà specifica, non è distacco dalle co= se, dal comportamento degli strati socia= li in movimento..

temi per cui puoi crescere qualcosa che può andar via, o te ne vai nei giornalini, te ne vai nei tuoi sensi, qualcosa che non può essere come facevamo in marzo aprile, non so poi tutt'unaltra cultura, bisogna sapere che gli altri ci vanno, gente per cui questo tipo di realtà non gli interes sa se on come dimensione infinita che si= gnifica andare a finire nel conformismo, siamo arrivati giù di qua, siamo insieme, andiamo a giocare a pallone, stiamo qua insieme nel senso che rideterminando l'as= setto che si gioca a livello di vita di vestiti di comunicazione e non a livello culturale che è ancor meglio...è questo il discorso, politicizzare l'ambiente, re= nderlo consono ai discorsi che facciamo noi.

Ora vi parlo della mia esperienza di mae=

### soggeTTo colleTTivo emeTTe a/Traverso

Un collettivo di compagni si pone il problema di costruire una emit . tente radio di movimento. Realiz= zare quest progetto significa<br>trasformare il modo della comuni= cazione/informazione, ma anche la forma stessa del linguaggio spe= cifico (il linguaggio radiofoni= co, in questo caso; ma il discor so varrebbe per il linguaggio teatrale, il linguaggio grafico) partendo da una situazione e dal= le caratteristiche specifiche che questo linguaggio ha. D'altra parte va deto che la scelta del mezzo implica una intenzione po= litica. La scelta del mezzo ra= diofonico preuppone il riconos cimento di un terreno di movimen to estremamente più ricco di que llo che poteva essere registrato diffuso comunicato dalla infor= mazione scritta, dal volantino; presuppone una disponibilità degli strumenti tecnici (l'ele ttronica) ad esser piegati al= le necessità del movimento; pres uppone l'individuazione di un quadro sociale proletarizzato ed inserito nel movimento capa= ce di far funzionare gli stru= menti tecnologici più avanzati. capace di appropriarsi del mez= zo elettronico e di mutarne la funzione (il quadro costituito dalla oroletarizzazione del la= voro intellettuale tecnico-sci entifico). La scelta di quel mezzo allude in modo prediso anche all'intenzione di inter= venire su un'arco di tempo e di vita più ampio di quanto lo strumento comunicativo tradizio= nale potesse fare.

Il volantino, il giornale, agi= scono su di un terreno più ri= stretto

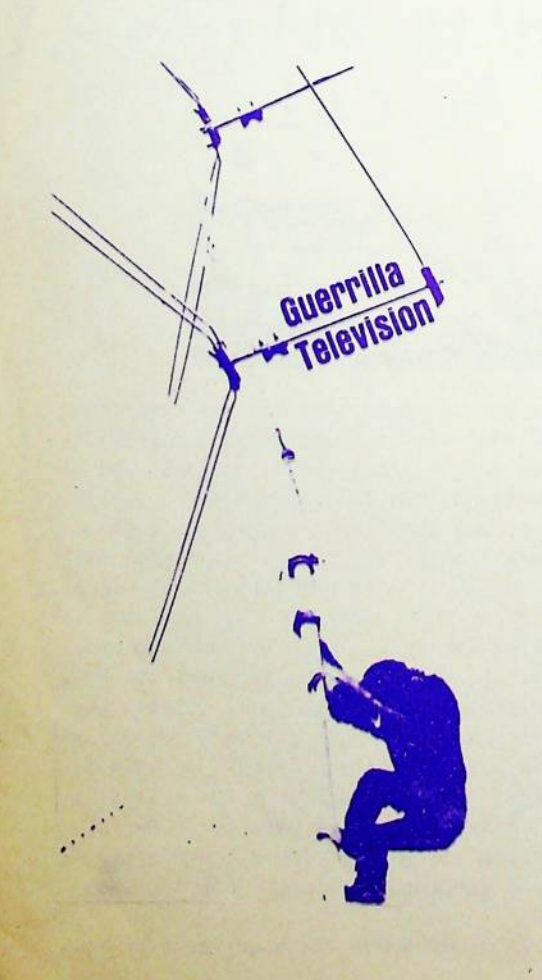

Un modello estremizzato di funzio= namento dell'emittente può essere questo: il collettivo redaziona= le produce un primo nastro che v viene trasmesso; il messaggio viene recepito collettivamente in modo organizzato da un collet= tivo di movimento; la recezione è contemporaneamente intervento politico (capannello, picchetto. interruzione di una lezione, blo cco stradale, comizio...) Accanto alla radio dhe trasmette, il col= lettivo dispone di un registrato= re su cui incide l'intervento, il casino, i commenti... Riorganiz zare e ricostruire poi il nastro è compito del collettivo di movi= mento. Il giorno seguente il nas tro che viene trasmesso è strati= ficato : in primo piano c'è il parlato del capannello socilmente crogeneo che ascoltava, e sullo sfondo il rumore della trasmis= sione del giorno precedente. Se un secondo collettivo ascolta questa trasmissione stratificata, e compie la stessa operazione di intervento, ne verrà fuori una stratificazione ulteriore. E cosi via. Naturalmente si tratta di una ipotesi astratta; ma questo modello vuole appunto indicare il carattere specifico del lin= guaggio radiofenico, ovvero la sua capacità di funzibare come feed-back moltiplicato, oltre che come moltiplicazione politi= co-agitatoria del messaggio...

Se diciamo che a parlare è di= rettamente la classe operaia, non vogliamo intendere una forma di sponjaneismo da Proletkult, par cui è la figura sociologica ope= raia che parla; ma intendiamo che il suo punto di vista agisce tra= sformando la forma della comuni= cazione, oltre il suo

contenuto.

Il mezzo della comunicazione al= lude in modo diretto al messag= gio politico che si intende or= ganizzare; in relazione all'in= tenzione politica che lo strut= tura, il mezzo è già, in sè, un messaggio.

Non si tratta di costruire strut= ture di servizio al movimento (come si è pensato troppo a lun= go, pensando che il mezzo fosse neutrale, che la forma comunica= tiva fosse senza spessore, e che quindi i tecnici potevano co= struire la struttura vuota, i po litici poi la avrebbero riampita.) Si tratta invece di determinaze terreni di pratica che, mentre sono costruiti da settori di mo= vimento, agiscono in modo da produrre indicazione politica, di ridimensionare la pratica agi= tatoria attraverso la definizione e la costruzione del mezzo, della struttura, in quanto questa non è per nulla vuota, ma è costitui= ta e pregna di un'intenzione po+ litica.

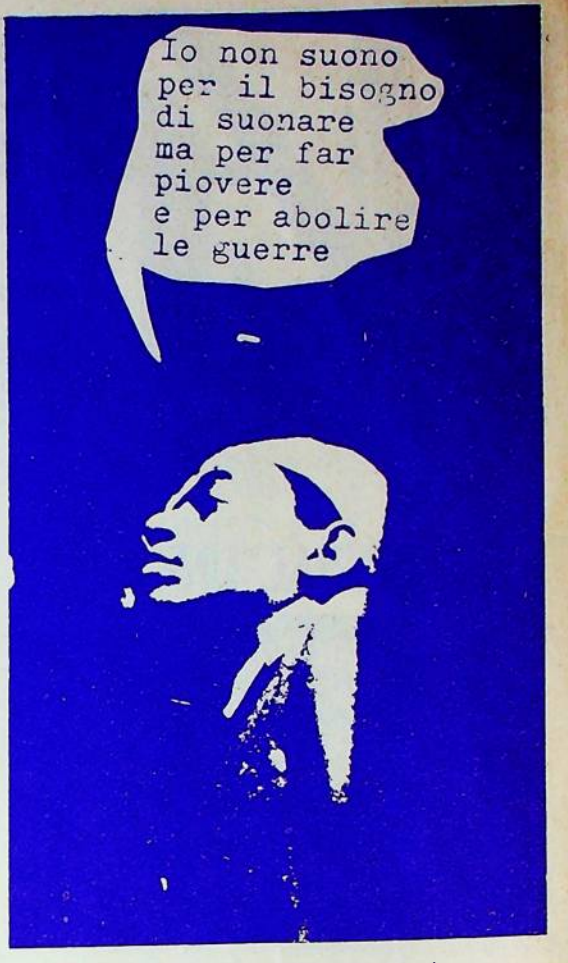

Umbria jazz comunicato 1

Tiugno luglio 1975. Dopo la esplozi sione d'aprile, dopo la festa di via. Mancini, da Parco Lambro ad Umbria LJazz. La festa come mo= mento di collettivizzazione di uno strato che si fa sempre più massiccio, il proletariato gio=<br>vanile mobile. Operai precari, saltuari, scolarizzati, senza la= voro, assenteisti, disoccupati volontari - un esercito mobile che vive fra il lavoro e la mi= seria.

L'arma della musica non può sostituire la musica delle armi.

Unbria Jazz. La musicaspettacolo è il tentativo di rid durre a tempo libero ogni momen= to di collettivizzazione. Fra gli organizzatori dei concerti e le masse dei giovani proleta= ri c'è una dontraddizione og= gettiva; non è semplicemente questione di gestione, non si tratta solo del fatto che c'è chi guadagna sulla musica. Il problema non è fare concerti au= togestiti. Il problema è che, come i cortei-comizi ritualiz= zati ci offrono la politica co= me spettacolo, così il concerto ci foffre la musica come spet= tacolo; insomma dobbiamo ridur= ci a spettarori, a pubblico. In questi momenti di concentra= mento, invece, possono esplodere delle tensioni che rappresenta= no i bisogni e le potenmialità d del proletariato giovanile. Fra noi e chi organizza istitu= zionalmente questi concerti la contraddizione è complessiva: è la contraddizione fra due fun= zioni irriducibilmente diverse che possono svolgere questi moz menti: per le istituzioni si tratta di ridurre ogni luogo di concentramento del proletariato giovanile in un ghetto, in una-

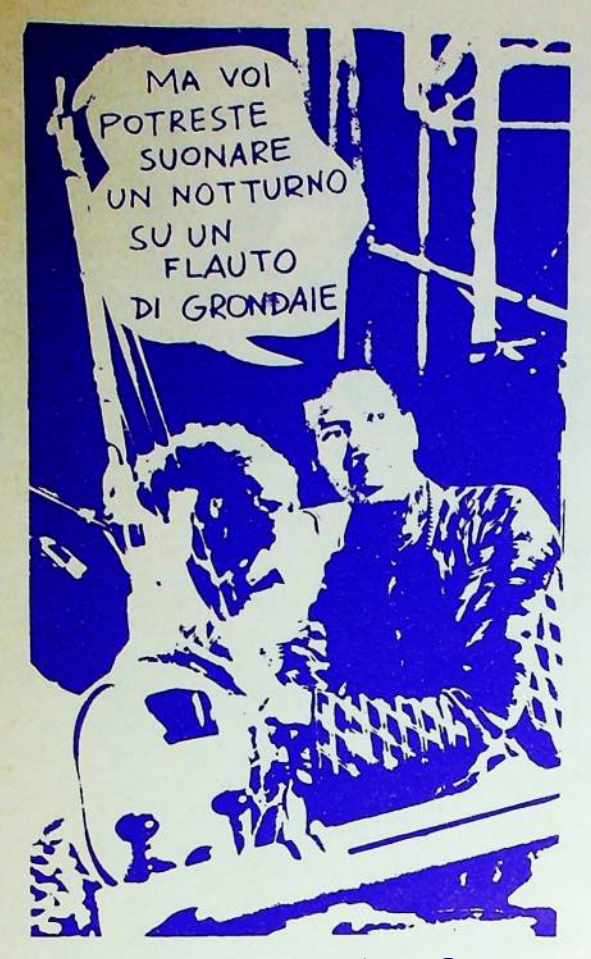

Umbria jazz comunicato 2

In questi giorni le piazze dell' Umbria sono stateil luogo di col lettivizzazione di uno strato so ciale che emerge nel movimento: il proletariato giovanile mobile coi suoi bisogni totali, di riap= propriazione del corpo, del temipo, della vita.

I compagni che in questi giorni ascoltano Archi Shepp sono gli stessi che sono costretti a vendere la loro vita in cambio di un salario, a subire la scuola dei padroni, sono gli stessi su cui fascisti e polizia fanno a gara a sparare a vista, sono gli stessi che rischiano la galera ogni giorno perchè la leg= ge incarcera chi fuma marijuana e copre chi spaccia eroina. Ma sono anche gli stessi che blocca= no col sabotaggio la ristruttura= zione, che si battono nelle stra= de con la polizia, che trasforma no la loro vita con la forma del movimento. Perciò non ci dobbia=<br>mo chiudere in un ghetto. In questi giorni c'è stato il pe ricolo di un isolamento nei con= fronti di altri strati proletari; ma è nella critica della spparaz zione fra politica e forma della vita, nella liberazione del de= siderio rimosso, nella riapprop riazione consapegolmente anti= capitalistica della vita e del corpo, che si pone la base di un rapporto non formale, non volon= taristico, con gli altri strati di classe, si esce dal ghetto, nel comunismo pratico che abolisce la

vananza: tempo libero. Per il movimento si tratta di uscire dal ghetto del luogo separato, del sabato domentia, dope di che si torna a lavorare, ad essere ammazzati dal lavoro o dalla di= soccupazione; si tratta di dif= fondere la festa fuori dal luo=

## Notizie dalla riserva

L'inverno sembrava non finire mai, quest'anno nella riserva, la tri= bù si era dispersa, ma di notte la prateria si animava e a tarda npa fuorhi sparsi si accendevano; viccole bande, dopo essersi scel= to il posto dove svernare, conti= nuavano a vivere autonomamente delle cacce passate e dei magri rifornimenti che gli agenti india= ni si degnavano di offrare loro. Una strana attività occupava quei gruppi sparuti, appena un fuoco improvvisato si accendeva, giova= ni guerrieri attirati dal tepore come per un tacito accordo si riu= nivano. E mentre il calumet gira= va, discussioni dimesse, parole gravi, brevi scoppi dirisa subito assorbite dalla fredda notte,

Che tempi sono questi? dov'è finita quella tribù un tempo co= sì temuta? eppure le nostre brac= cia sono ancora forti, queste e= rano le domande che si potevano leggere su quelle facce rese irri= conoscibili dai bagliori delle fiamme. C'è il tempo della trage= dia e il tempo della commedia, sentenziavano i saggi e gli uomi= ni bianchi sono troppo numerosi, c come gli steli dell'erba della pra= teria. Ma questo sembrava a molti troppo simile al vortice delle domande senza tempo che a volte sembravano travolgerli. E poi, cos'è che muta la commedia in tragedia? alcuni dicevano che archi e frecce non bastavano più, che i segnali di fumo dei padri non bastavano per tutte le bande sparse nella riserva. Altri di= cevano che non poteva trattarsi solo di questo, e che era tutto il popolo rozso ad essere cambiato.

A tarda notte i giovani guer= rieri si levavano per andare a ri= posare. Ma neanche nel chiuso del tepee c'era pace per loro; spesso lo trovavano vuoto e freddo, il cibo non era cotto, quasi a ricor= dare loro che era il frutto della caccia altrui, e non c'era la dol= ce squaw con la quale dimenticare 1 propri dubbi. Tristi pensieri, rancori de solitudine.

Unaprimavera contraddittoria non servì certo a fugare incertez= ze e perplessità. I cacciatori tor= navano stanchi dalle battute, la selvaggina c'era, ma sembrava fos= se diventata più scaltra. Molte ore di cammino occorrevano per fare buona preda. Si scrutava il cielo. Ed ecco che i primi di aprile quel segno tanto atteso venne. Do= po qualche aggressione da parte della polizia di frontiera, quei giovanissimi che tanto avevano fatto temere per sè, che sembra=

go chiuso in cui si vuole tenerla. Diffonderla nella metropoli (con= tro la proprietà privata). Diffonderla nel tempo (contro il lavoro salariato. TOGLIERE I FRENI ALLA FESTA: S/FRENARLA.

 $\mathbf{1}$ 

vano preferire i canti e i giochi alle pitture di guerra, eccoli im= pugnare le armi con braccio fermo. Grida di vendetta si levarono da ogni angolo della riserva, e ba= starono le fiamme che si levavano dalle carovane nemiche a dissol= vere gli ultimi freddi invernali.

Neanche l'approssimarsi dello scadere del grande trattato tratt enne quegli scatenati; la nuova legge della riserva, avallata dagli agenti indiani con la scu= sa di porre un freno alle incursio= ni della polizia di frontiera non lo scoraggio punto. La campagna per il rinnevo del grande trattato servi a controllare che le armi n non fossero troppo arrugginite. E= sercitando la lore potenza sugli inboniteri segli uomiai hianchi, i guerrieri si contarono, ed il 15 giugno, lata del rinnovo, fu una Little big horn. Le piccole bande si ritrovarono per un mo= mento tribù. Alcuni dissero che avevano vinto ali agenti indiani, che in fondo il trattato era sta= to rinnovato. Ma i selvaggi sioux dissero che ci avrebbero pensato poi. E levarono alti gridi di guerra.

Attento Fanfani arrivano gli in= diani.

Calumet di pura esuberanza sfidarono le leggi. Danze sfrenate sciolsero i muscoli di guerrieri e di squaw dalle paranoie di quel= la che l'uomo bianco chiama crisi del combustibile. Chiaro di luna, bianca colomba, firre di cesec indomite cominciaronola sfida all'antico potere e perfino wuankatanka il grande dis-bisonte si ritrasse impaurite. L'ascia di guerra era dissotterrata. Guerrie= ri e guerriere lo giurarono: chiun= que avesse vinto, se mai se lo fosse sognate, non avrebbe mai potu= to vendere il loro bisogno di co= munismo.

Ma la guerra non è finita riprendiamoci la vita.

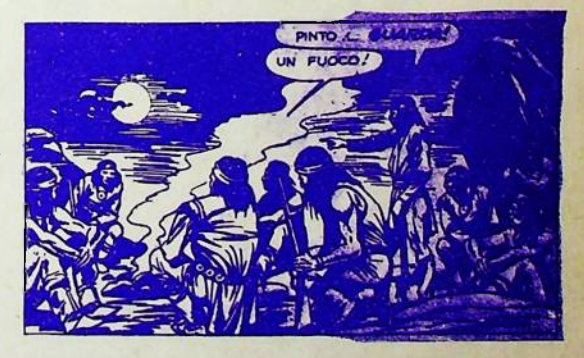

A BOLOGNA

Aprirà in ottobre la libre= ria IL PICCHIO, organizzata da un gruppo di compagni. La libreria avrà sede in via Mascarella (dalla parti dell'Università).

### **GARROTIAMO FRANCO**

Jarmendia e Ortaegui, ma non solo loro. Altre decine di compagni, di cui la spampa ignora l'esistenza, stanno per essere 'garrotati'. La previsione che i militanti del= l'ETA avevano fatto circa un anno fa si è dimostrata puntualmente vera: le lotte operaie, condotte nei paesi baschi (non dimentichia= mo che questa regione è trainante nell'economia spagnola), hotte che dall'esecuzione di Carrero Blanco in poi hanno toccato il tetto più alto dello scontro

di classe, hanno prodotto l'effetto previsto. Il regime, a= perturista nei confronti del po= polo basco al fine di allentarne la tensione sociale e di cancel= larlo come punto di riferimento di tutta l'opposizione antifranchista e anticapitalista, ha dovuto most rare l'altra faccia, quella più palesemente repressiva, di fronte alla richiesta operaia di potere; ma gli scontri a fuoso sempre più frequenti, gli scioperi generali, gli attentati contro chi accetta di essere strumento dell'apparato di comando non hanno relegato i militanti da coprifuoco, o nel terrore di una repressione che si fa sentire sempre più sanguinosa.

Questo è il fatto straprdina= rio; nei paesi paschi si respira fiesta; i bar sono pieni tutta rotte, le sbronze vengono collet= tivizzate, non si vede una rissa.

Ma quelle sono le stesse per= sone, gli stessi militanti che in fabbrica bloccano la produzione, che chiedono l'aumento di giornate di ferie, che eliminano sistema= ticamente i confidenti della poli= zia più organizzata del monde. F' per questo che non si ha l'imp ressione di trovarsi di fronte a quelle manifestazioni catatteri= stiche dei paesi sottosviluppati in cui l'alcool e il ballo servo= no ad evadere e dimenticare la miseria, la paura, lo sfruttamento C'è qualcosa d'altro in quell'atmo sfera: la prepotente volontà poli= tica di non aspettare il comunismo digiunando, ma di anticiparne fin d'ora la forza di collettivizzazio ne.

In tutti i rapporti sociali, e non solo nella fabbrica lo scontro può diventare momento di riappro= priazione non solo della ricchezza prodotta, ma anche delle emozioni. dei sentimenti e dei pensieri di cui ogni proletario è stato deruba to dalla società dei padroni.

E' contro questo processo di liberazione, è contro la lotta ar= mata del popolo basco che gli assa sini franchisti vogliono usare la garrota. I compagni Otaegui e Gar= mendia debbono essere sottratti al la morte; e solo il mitra puntato contro i poliziotti franchisti può liberarli. La guerra non è finita, caro Resnais, e la fiesta continua.

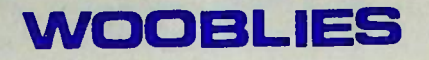

Un esercito di giovani, che vive senza la vorare. E' questa realtà nuova -la forma= zione di questo esercito proletario scola= rizzzato, irriducibile alla categoria di esercito industriale di riserva - che ci permette di mettere all'ordine del giorno qustioni teorico-politiche legate alla for= ma dell'esistenza, al bisogno di liberazio= ne del quotidiano, alla collettivizzazione della scrittura come intervento formativo sulla realtà, - non come tematiche colla= terali, ma come elementi di ridefinzione c complessiva della linea di classe. Non è più dispossibile a questo punto iden= tificare l'avangaurdia solo in fabbrica; il movimento produce un'avanguardia socialmen= țe mobile che è classe operaia non per la sua collocazione nel processo produttivo, m ma per la forma della sua esistenza politi= ca, sociale, culturale.

### il rimosso della nostra storia

DIO-1920: Decine di migliaia di giovani percorroso gli Stati Uniti viaggiando sui treni senza pagare, germandosi dovunque ci sia la possibilità di lavorare poche setti= mane; dovunque organizzando scioperi, lotte e dimostrazioni per la libertà di parola.

Negli stessi anni in cui il movimento ope= raio in Europa conosce la soluzione lenini sta, la costruzione del socialismo, il ri= flusso e la sconfigta della rivoluzione in Germania, il movimento in America resta ir riducibile a tutte quelle forme organiz= zative che il movimento operaio ha prodotto in Europa. E' la debolezza e l'immaturità del movimento in USA a non rendere possibile la soluzione leninista, - come continua a credere da allora, il pensiero post-marsu= sta, o forse è la straordinaria ricchezza del bisogno di comunismo espressa dal mo= vimento del proletario motile americano a rendere impossibile la soluzione leninista della presa del potere? Dopo il 1917, il movimento americano sarà sempre il rimosso della coscienza socia= lista, ciò che il movimento operaio occul= terà e negherà. Come oggi gli schemi or=

ganizzativi, ideologici, linguisticidel movimento - ancora costruiti sull'equaio sull'equazione lavoro=socialismo - rimuo= vono ed occultano la stessa esistenza del comunismo pratico del movimento, del ri= fiuto del lavoro in atto, della trasforma= zione collettiva della vita; così dopo il I8I7 viene rimosso e negato ciò che non è/ riducibile alle categorie del leninismo della socialdemocrazia e del terzinternazi onalismo, le quali non erano che prodotti di una immatura composizione di classe.

### potere come autonomia

Oggi, l'emergenza di uno strato che si è consolidato politicamente sul finire degli anni sessanta, e che dopo si è disgregato politicamente ma massificato socialmente, rimetter in questione il problema del pote= re, in un modo che è nuovamente irriducibi= le al soggettivismo organizzativo e socia= Il potere capitalistico è molto lista. più della semplice macchina di controllo e coordinamento statale; si configura come sistema di dominio articolato su tutto il

terreno deg rapporti sociali, è il sistema complessivo degli strumenti di controllo (ideologico, politico, repressivo, economi= co, culturale, tecnologico) che garantisce la riproduzione del dominio capitalistico sul lavoro.

Potere oppraio non può significare trasfe= rimento della macchina statale dalla rap= presentanza politica del proletariato; la classe operaia non ha interesse ad una iden tificazione col funzionamento sociale e produttivo complessivo. Interesse operaio è al contrario la disgregazione dell'appa= tato di controllo sulla macchina, ed il rag forzamento dell'autonomia come dislocazione altrove, come trasformazione di sè, della propria figura, da parte di delle masse. Per tutta una fase storica ancora, la fun= tione del capitalismo - come sistema di va= lorizzazione e di caccumulazione, aumento della aapacità produttiva del macchinario, riduzione del lavoro necessario - non è dsaurita, ed interesse operaio è lo svilup= no delle potenzialità che il sistema con= tiene

La società capitalistica tenta continua= mente di costringere i movimenti operai dentro il dominio politico della valorizza= zione, Potere operaio è capacità di disso ciazione dello sviluppo dal dominio poli= tico. Costringere il capitale a rinnovarsi, a ridurre il lavoro necessario, ma impedi= re la saldatura delle stuutture produttive in meccanismo di dominio.

Potere operaio è autonomia dallo sviluppo, dentro lo sviluppo.

Ma perchè questa dialettica funzioni oc= porre riconoscere non solo che la classe pperaia è forza propulsiva dello svilup= po, oggettivamente egemone nel rapporto produttivo, ma anche che è soggettivamen te estraneità rispetto allo sviluppo, au autosottrazione alla produzione di valo= re, autocollocazione altrove, rispetto al luovo della produzione, nel luogo del movimento.

Il potere va dunque inteso come strumento di questo bisogno e di questa possibili= tà di autonomia rispetto alla società de del lavoro e dello sviluppo, strumento di una estraneità che è separazione, in un luogo in cui è possibile la trasfor= mazione della propria esistenza in movi= mento.

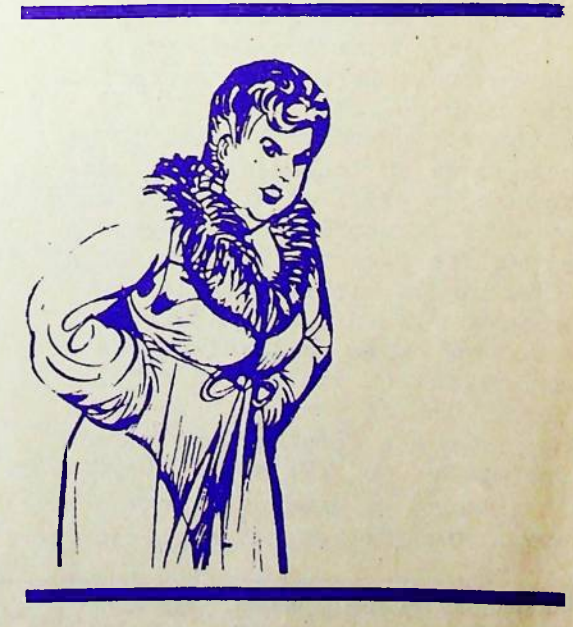

alt Paverso suppl. **POSSO 16**